## **Programmation concurrente**

## en Java

Licence Professionnelle Iut d'Aubière Salva sébastien

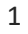

## Prelude Processus en Java Runtime runtime = Runtime.getRuntime(); runtime.exec(**new** String[] {"app.exe" } ); Exec retourne un objet Process qui fournit • InputStream et OutputStream • waitFor() Mais aussi: ProcessBuilder (Process avec args), Desktop (navigateur, mail) Prog système, Licence pro 2

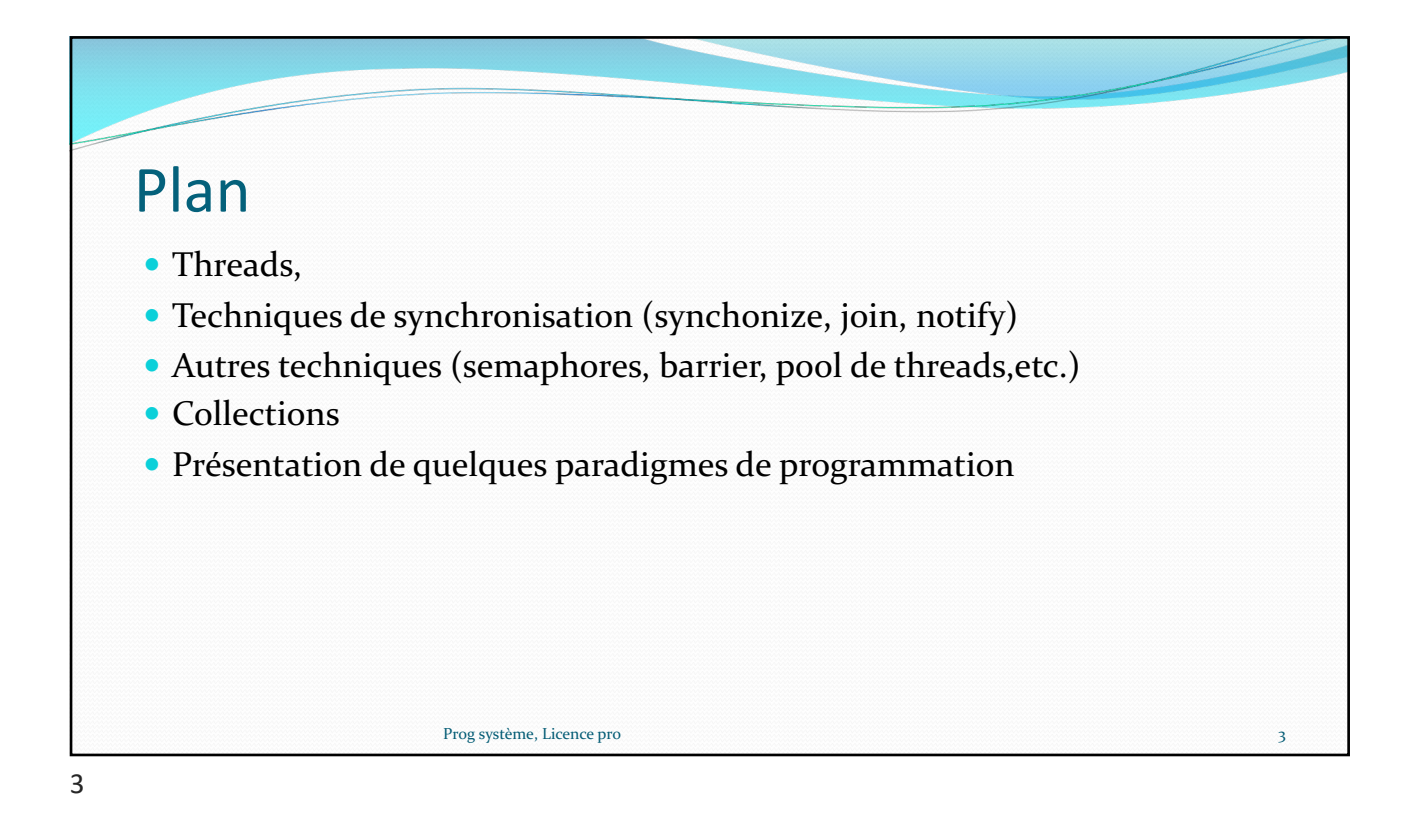

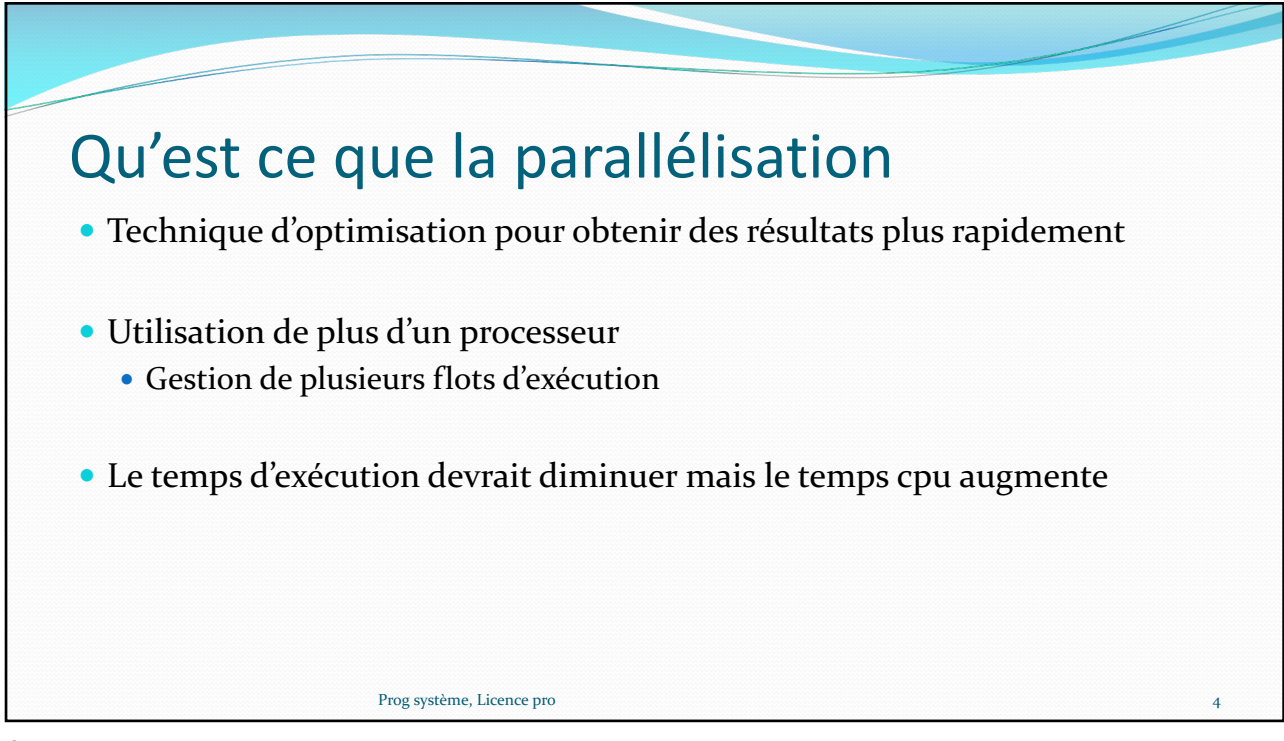

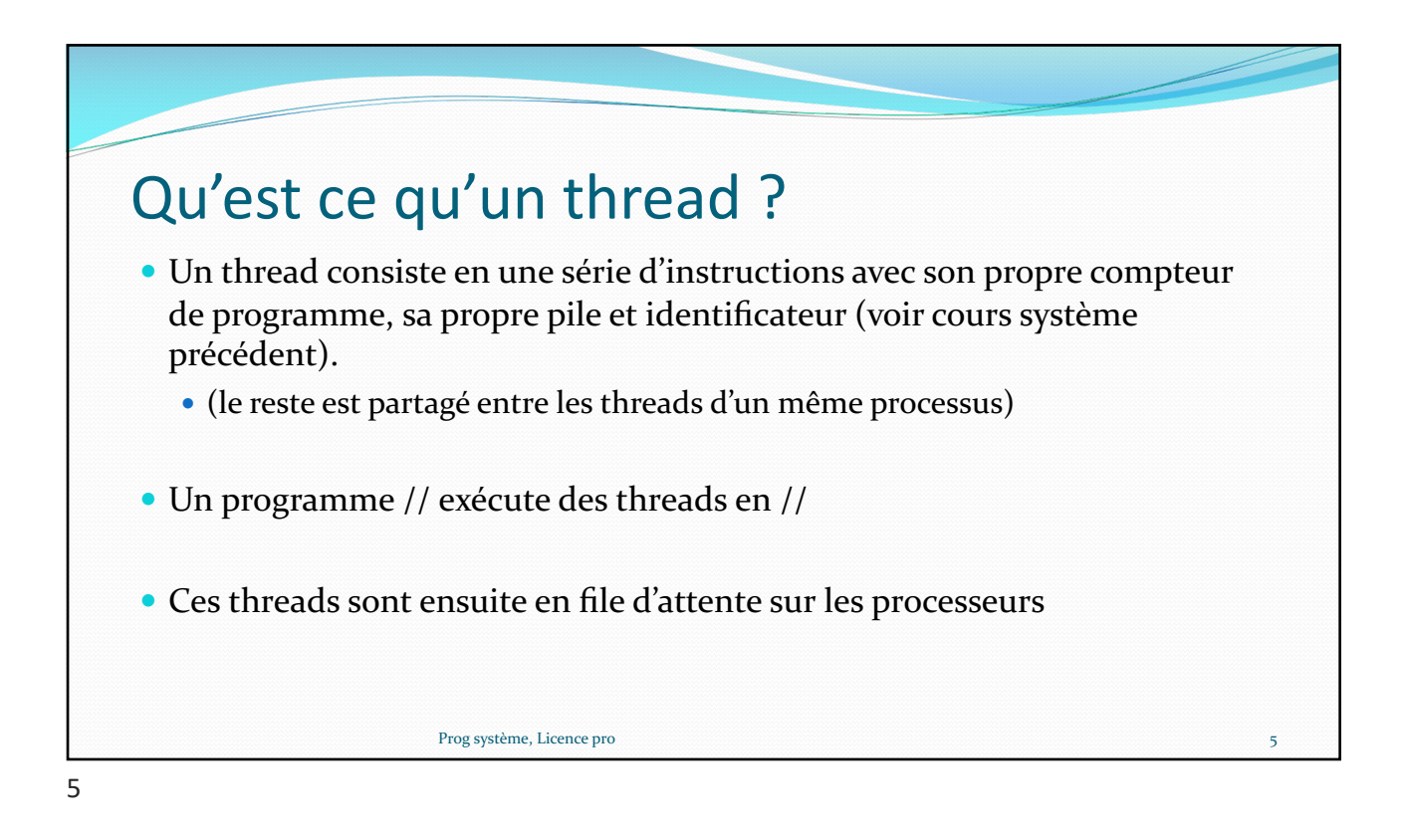

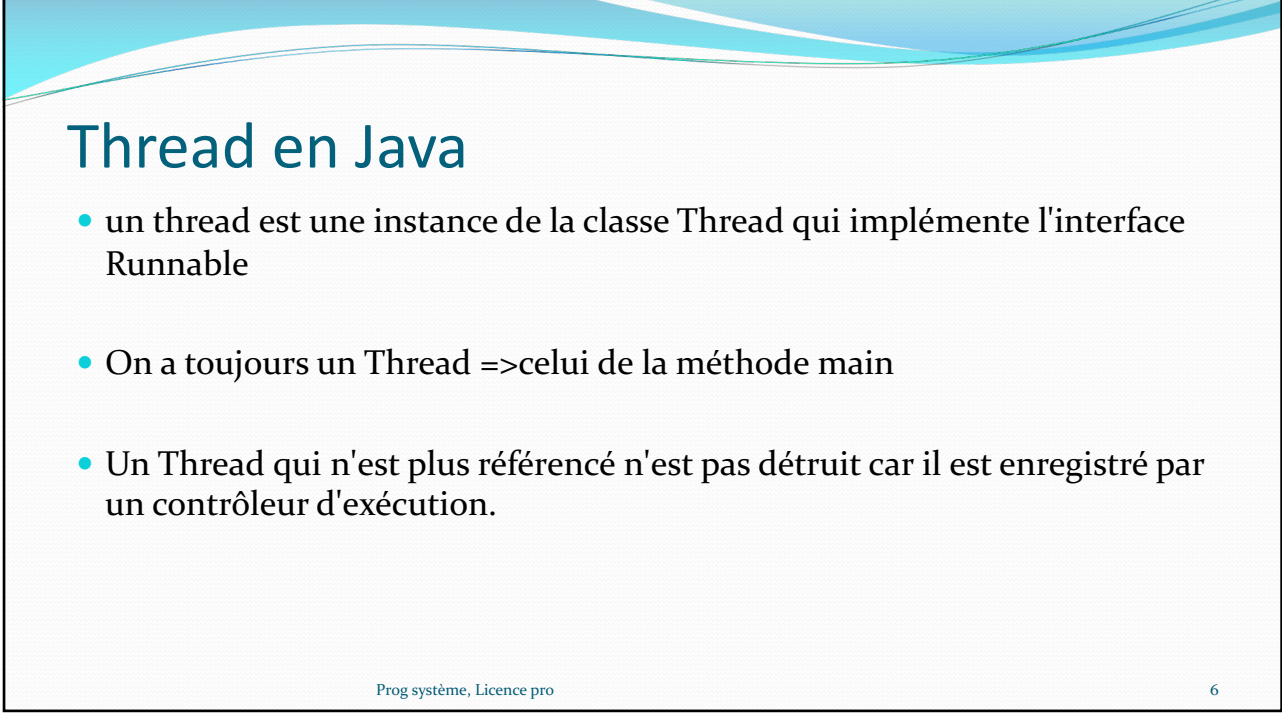

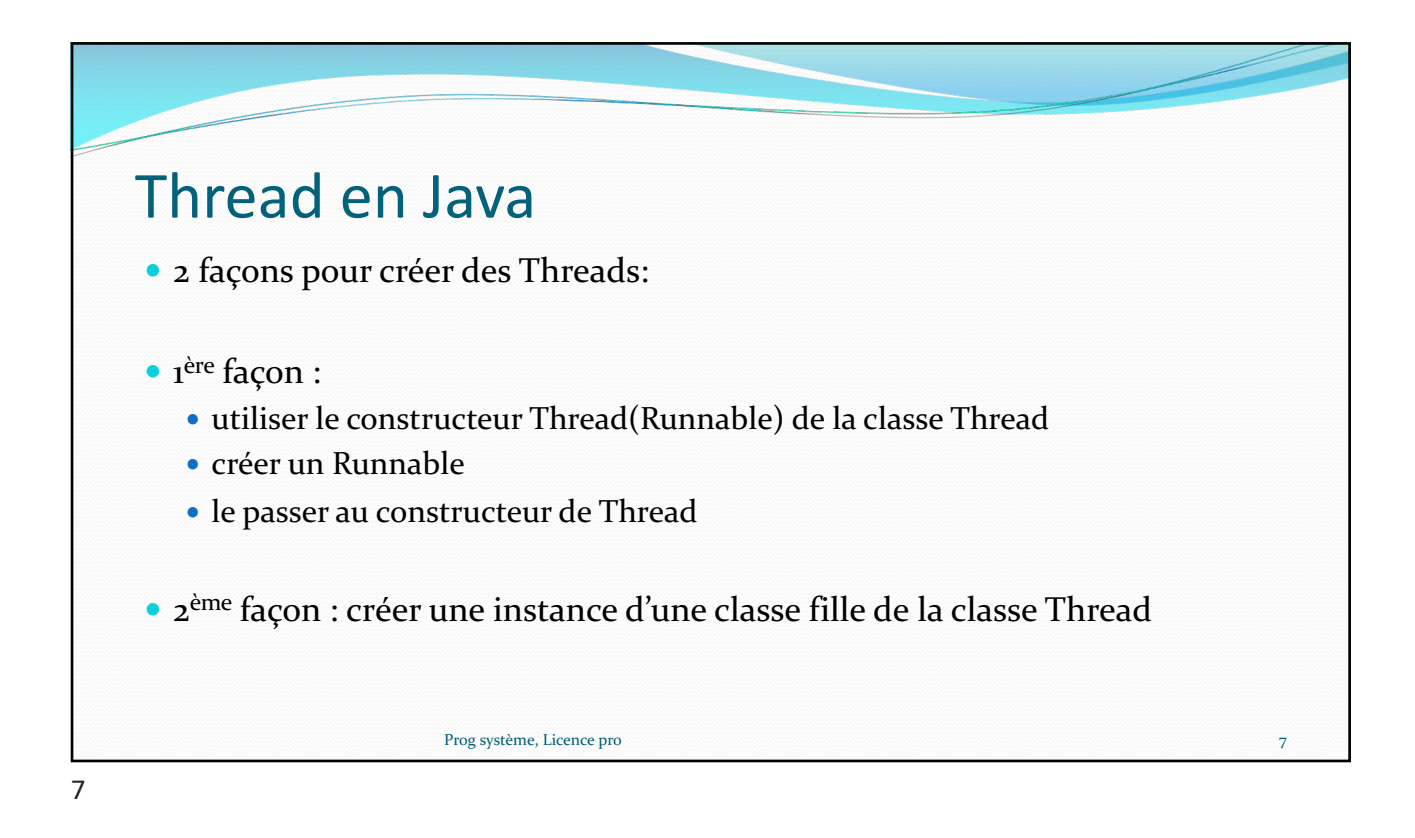

![](_page_3_Picture_2.jpeg)

![](_page_4_Figure_1.jpeg)

![](_page_4_Picture_127.jpeg)

![](_page_5_Picture_132.jpeg)

![](_page_5_Picture_2.jpeg)

![](_page_6_Figure_1.jpeg)

![](_page_6_Figure_2.jpeg)

![](_page_7_Figure_1.jpeg)

![](_page_7_Picture_2.jpeg)

![](_page_8_Figure_1.jpeg)

![](_page_8_Picture_2.jpeg)

![](_page_9_Figure_1.jpeg)

![](_page_9_Picture_152.jpeg)

![](_page_10_Figure_1.jpeg)

![](_page_10_Picture_2.jpeg)

![](_page_11_Picture_1.jpeg)

![](_page_11_Picture_2.jpeg)

![](_page_12_Picture_162.jpeg)

![](_page_12_Picture_163.jpeg)

![](_page_12_Picture_3.jpeg)

![](_page_13_Figure_1.jpeg)

![](_page_13_Picture_2.jpeg)

![](_page_14_Figure_1.jpeg)

![](_page_14_Picture_2.jpeg)

![](_page_15_Figure_1.jpeg)

![](_page_15_Picture_2.jpeg)

![](_page_16_Figure_1.jpeg)

![](_page_16_Picture_2.jpeg)

![](_page_17_Picture_163.jpeg)

![](_page_17_Picture_2.jpeg)

![](_page_18_Figure_1.jpeg)

![](_page_18_Figure_2.jpeg)

![](_page_18_Picture_3.jpeg)

![](_page_19_Figure_1.jpeg)

![](_page_19_Picture_2.jpeg)

![](_page_20_Figure_1.jpeg)

![](_page_20_Figure_2.jpeg)

![](_page_20_Picture_3.jpeg)

![](_page_21_Picture_1.jpeg)

![](_page_21_Picture_2.jpeg)

![](_page_22_Figure_1.jpeg)

![](_page_22_Picture_2.jpeg)

![](_page_23_Figure_1.jpeg)

![](_page_23_Figure_2.jpeg)

![](_page_24_Figure_1.jpeg)

![](_page_24_Picture_2.jpeg)

![](_page_25_Figure_1.jpeg)

![](_page_25_Figure_2.jpeg)

![](_page_26_Figure_1.jpeg)

![](_page_26_Picture_2.jpeg)

![](_page_27_Figure_1.jpeg)

![](_page_27_Figure_2.jpeg)

![](_page_27_Picture_3.jpeg)

![](_page_28_Picture_195.jpeg)

![](_page_28_Picture_2.jpeg)

![](_page_28_Picture_3.jpeg)

![](_page_29_Figure_1.jpeg)

![](_page_29_Figure_2.jpeg)

![](_page_29_Picture_3.jpeg)

## Les barrières

Java Doc :http://docs.oracle.com/javase/8/docs/api/java/util/concurrent/CyclicBarrier.html

*class Solver { final int N; final float[][] data; final CyclicBarrier barrier;* 

*class Worker implements Runnable { int myRow; Worker(int row) { myRow = row; }* 

*public void run() { while (!done()) { processRow(myRow); try { barrier.await(); } catch (InterruptedException ex) { return; } catch (BrokenBarrierException ex) { return; } } } }* Prog système, Licence pro 61

61

![](_page_30_Picture_7.jpeg)

![](_page_31_Figure_1.jpeg)

![](_page_31_Picture_2.jpeg)

![](_page_32_Picture_166.jpeg)

Tubes entre threads class Sender extends Thread { private Random rand = new Random(); private PipedWriter out = new PipedWriter(); public PipedWriter getPipedWriter() { return out; } public void run() { while(true) { for(char c = 'A'; c <= 'z'; c++) { try { out.write(c); sleep(rand.nextInt(500)); } catch(Exception e) { throw new RuntimeException(e); }}}} class Receiver extends Thread { private PipedReader in; public Receiver(Sender sender) throws IOException { in = new PipedReader(sender.getPipedWriter()); } public void run() { try { while(true) { // Blocks until characters are there: System.out.println("Read: " + (char)in.read()); } } catch(IOException e) { throw new RuntimeException(e); } } } Prog système, Licence pro 66

![](_page_33_Figure_1.jpeg)

![](_page_33_Picture_2.jpeg)

![](_page_33_Picture_3.jpeg)

![](_page_34_Figure_1.jpeg)

![](_page_34_Picture_2.jpeg)

![](_page_35_Figure_1.jpeg)

![](_page_35_Figure_2.jpeg)

![](_page_36_Figure_1.jpeg)

Executor import java.util.concurrent.CountDownLatch; import java.util.concurrent.ExecutorService; import java.util.concurrent.Executors; class SimpExec { public static void main(String args[]) { CountDownLatch cdl = new CountDownLatch(5); CountDownLatch cdl2 = new CountDownLatch(5); CountDownLatch cdl3 = new CountDownLatch(5); CountDownLatch cdl $_4$  = new CountDownLatch(5); **ExecutorService es = Executors.newFixedThreadPool(2); es.execute(new MyThread(cdl, "A")); es.execute(new MyThread(cdl2, "B"[\)\);](https://docs.oracle.com/javase/7/docs/api/java/util/concurrent/CountDownLatch.html) es.execute(new MyThread(cdl3, "C")); es.execute(new MyThread(cdl4, "D"));** try { cdl.await(); cdl2.await(); cdl3.await(); cdl4.await(); } catch (InterruptedException exc) { System.out.println(exc); } es.shutdown(); } } Prog système, Licence pro 74 *DOC: A CountDownLatch is initialized with a given count. The await methods block until the current count reaches zero due to inv[ocations of th](https://docs.oracle.com/javase/7/docs/api/java/util/concurrent/CountDownLatch.html)e countDown()*

![](_page_37_Figure_1.jpeg)

![](_page_37_Picture_2.jpeg)

![](_page_38_Figure_1.jpeg)

![](_page_38_Picture_2.jpeg)

![](_page_39_Figure_1.jpeg)

Executor if(!futureTask1.isDone()){ System.out.println("FutureTask1 output="+futureTask1.get()); //attente bloquante } System.out.println("Waiting for FutureTask2 to complete"); String s = futureTask2.get(200L, TimeUnit.MILLISECONDS); //attente non bloquante  $if(s != null)$ { System.out.println("FutureTask2 output="+s); } } catch (InterruptedException | ExecutionException e) { e.printStackTrace(); }catch(TimeoutException e){ //do nothing }}}} Prog système, Licence pro 80 while (true) { try { if(futureTask1.isDone() && futureTask2.isDone()){ System.out.println("Done"); //Arret executor service executor.shutdown(); return; }

![](_page_40_Picture_1.jpeg)

![](_page_40_Figure_2.jpeg)

![](_page_41_Figure_1.jpeg)

![](_page_41_Picture_2.jpeg)

![](_page_42_Figure_1.jpeg)

![](_page_42_Picture_2.jpeg)

![](_page_43_Figure_1.jpeg)

87

![](_page_43_Figure_3.jpeg)

![](_page_44_Figure_1.jpeg)